#### **PIC 10A 1C. Midterm 1 Review Problems. TA: Eric Kim. [Solutions]** *(Updated: 2/9/2016 v2)*

## 1. Re-re-repeat

Write a program that asks the user for a single word, and checks to see if the input word is a "repetition". A word is a repetition if it starts and ends with the same subword. For instance, the following are considered repetition words: cancan, tutu, mama, papa, aa, abab, zaazaa. To illustrate, here are some example expected outputs for your program:

```
Please enter a word: cancan
The word 'cancan' is a repetition!
Please enter a word: powder
The word 'powder' is not a repetition.
```
## **[Solution]**

```
#include <iostream>
#include <string>
using namespace std;
int main() {
 string wd;
 cout << "Please enter a word: ";
 \sin \gg wd;
  size t wdlen = wd.size();
  string w1 = wd.substr(0, wd.size())/2;
  string w2 = wd.substr((wd.size())/2);
  if (w1 == w2) {
    cout << "The word '" << wd << "' is a repetition!";
  } else {
    cout << "The word '" << wd << "' is not a repetition.";
  }
 return 0;
}
```
## 1. Be the Compiler

Determine the output of the following code snippets. If the code crashes, does not compile, or never finishes running, explain why. Assume that we have included: <iostream>, <string>, <cmath>, and are using the standard namespace. The first is done for you.

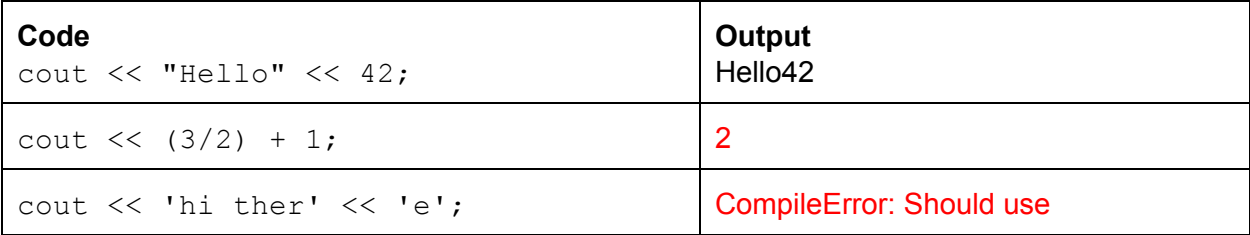

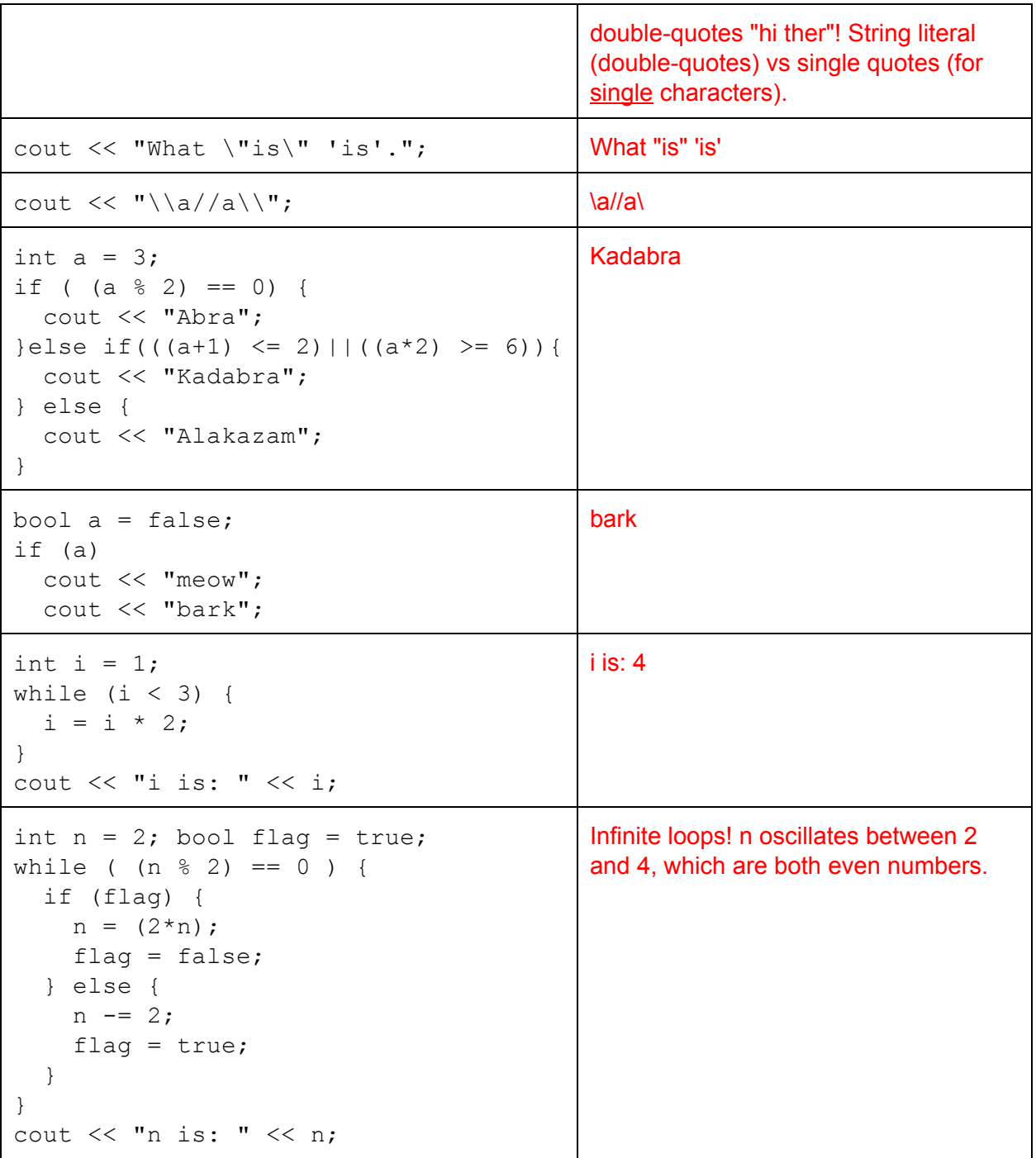

# 3. The Prime Directive

A number is prime if it is only evenly divisible by itself and 1. For instance, 7 is prime because no other integer evenly divides it other than 7 and 1. On the other hand, 14 is not prime, because it is evenly divisible by 2 and 7. By definition, 1 is not a prime number. The first few prime numbers are: 2, 3, 5, 7, 11, 13, ...

Louis Reasoner wants to write a program that asks the user for a number, and checks to see if it is prime.

```
#include <iostream>
using namespace std;
int main() {
    int n;
    cout << "Enter a number: ";
    \sin >> n;
    int i = 2;
    bool isprime = true;
    while (i < n) {
        if ((n \tbinom{8}{1}) = 0) {
            isprime = false;
            i = i + 1;} else {
            i = i + 1;}
    }
    if (isprime)
        cout << n << " is prime!";
    else
        cout << n << " is NOT prime!";
    return 0;
}
```
Alyssa P. Hacker looks over his code, and comments that the code, while correct, can be made faster for cases where the number is not prime by making a small modification. What could Alyssa be referring to?

#### **[Solution]**

In the while loop, as soon as we detect that n is not prime, we should break out of the while loop immediately and output to the user. However, the current code will continue going through the while-loop rather needlessly. The change is simple: add a break statement after setting isprime to false:

```
...
while (i < n) {
  if ( (n \text{ } 8 \text{ } i) == 0 ) {
    isprime = false;
    break; // Modification!
  } else {
    i = i + 1;}
}
```
...

# 4. De Morgan

Determine if each row is logically equivalent. Assume that a, b, and c are integers defined elsewhere. The first has been done for you.

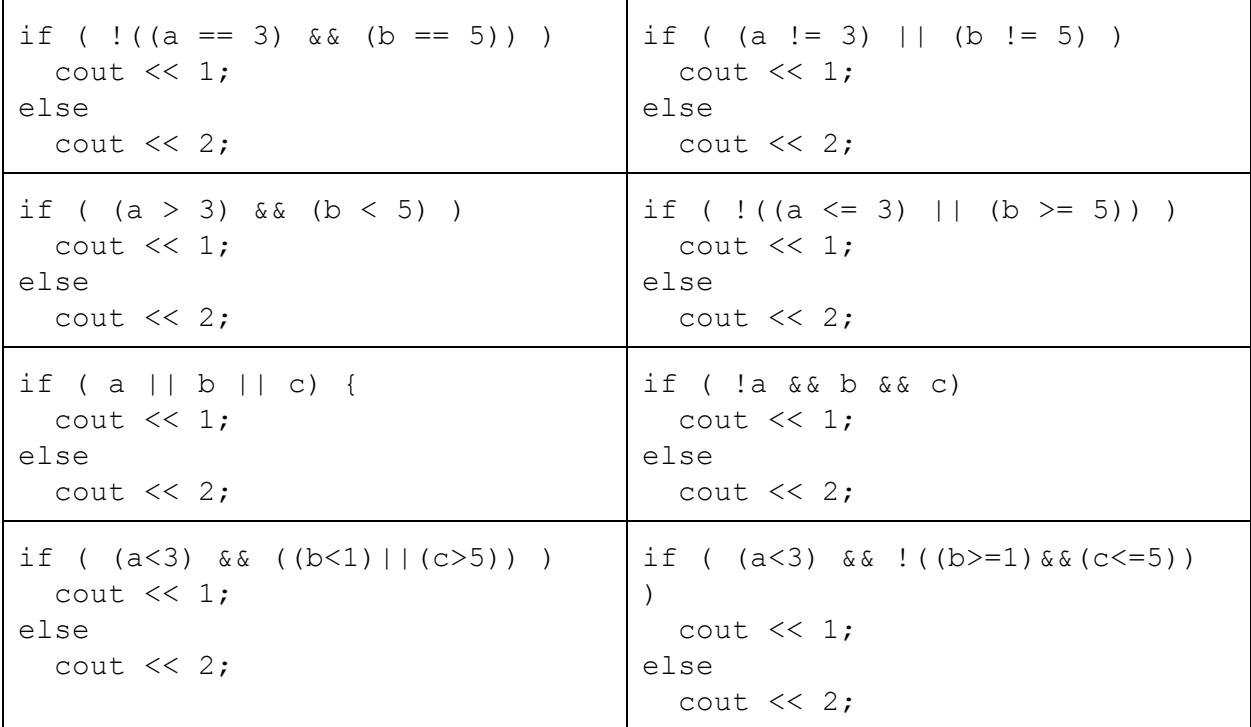

### **Write Answers Here:**

- (a) Logically Equivalent
- (b) Logically Equivalent
- (c) Not Logically Equivalent
- (d) Logically Equivalent

# 5. Compiling Your Thoughts

Briefly describe the input and output of each step of the C++ compilation process. The first step has been done for you (preprocessor).

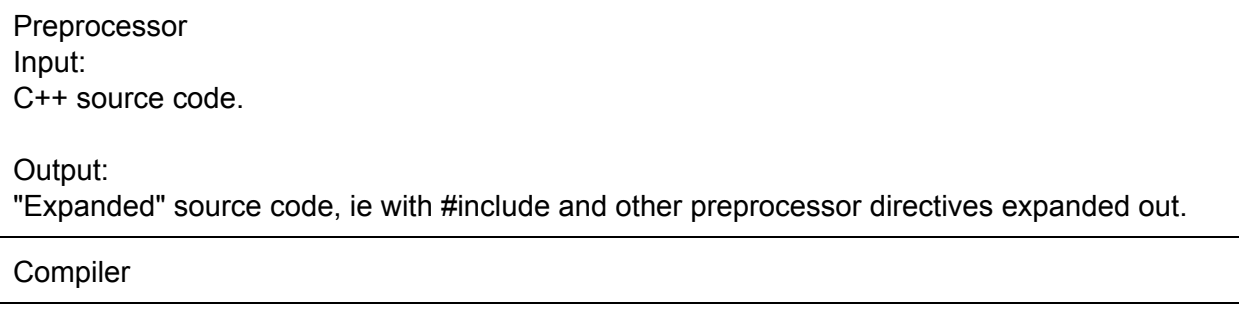

Input: C++ source code, ie the output of the preprocessor. Output: Assembly code, in human-readable format (ie "mov \$42, %rax"); Assembler Input: Assembly code, ie output of compiler. Output: Machine code. Not human-readable, ie binary code(01100100...). Resulting file is called an object file. Linker Input: Object file(s). Output: Executable.

# 6. All Your Base

Complete the following table, converting to/from binary/decimal as needed. The first row has been completed for you.

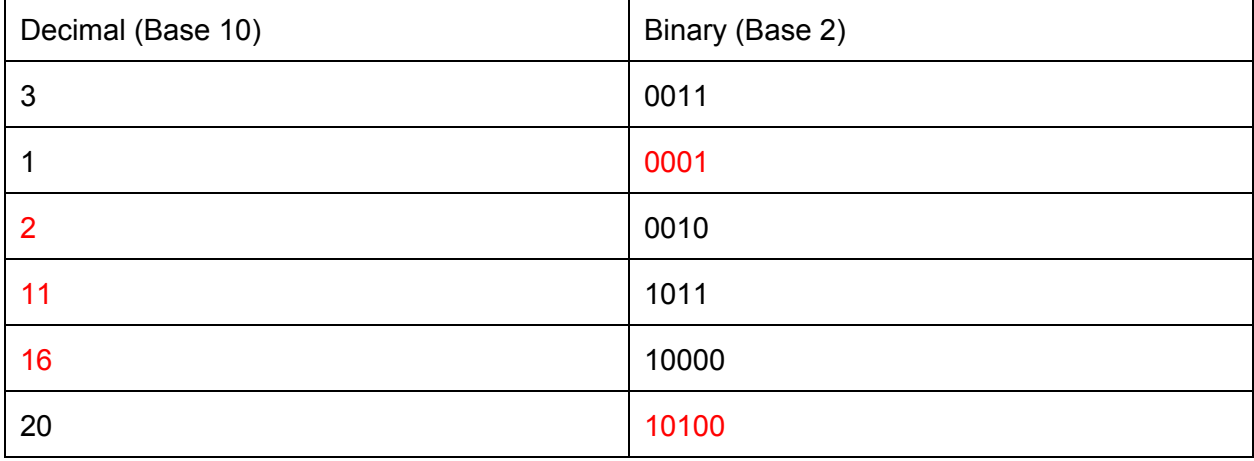